# Video 1: Intro to Floating point

#### (Unsigned) Fixed-point representation

The numbers are stored with a fixed number of bits for the integer part and a fixed number of bits for the fractional part.

Suppose we have 8 bits to store a real number, where 5 bits store the integer part and 3 bits store the fractional part:

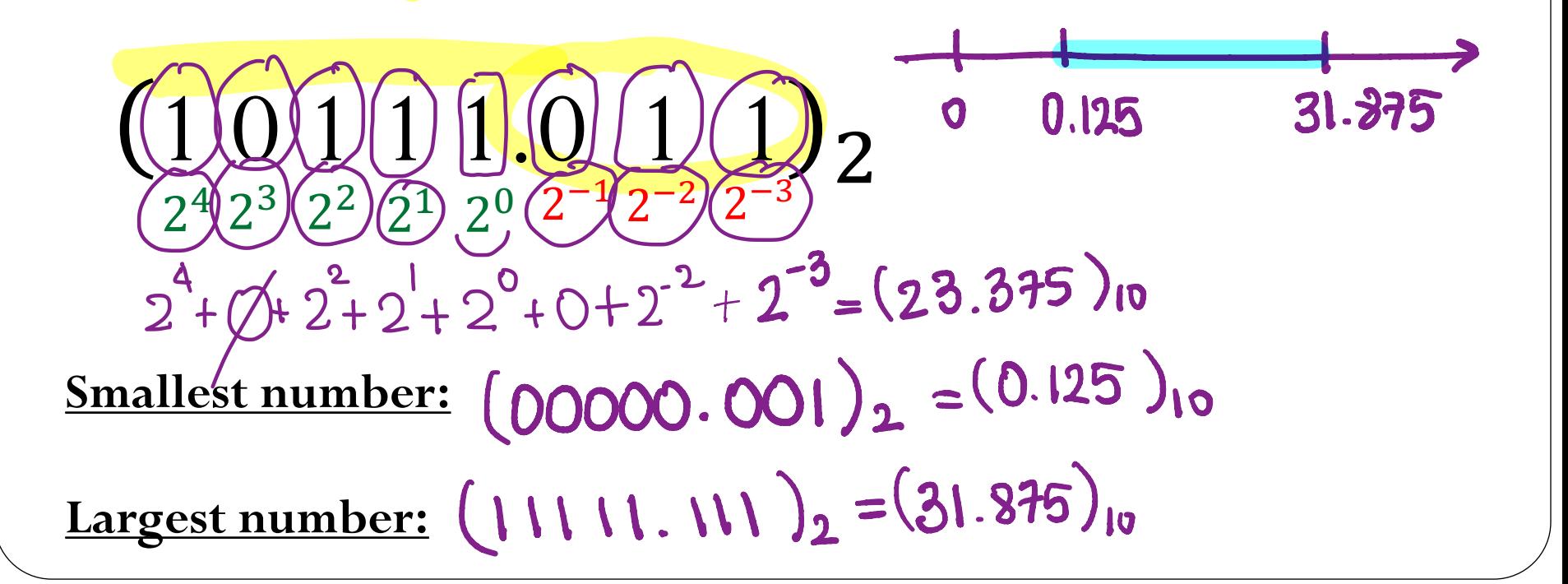

### (Unsigned) Fixed-point representation

Suppose we have 64 bits to store a real number, where 32 bits store the integer part and 32 bits store the fractional part:

$$
\sum_{k=0}^{2^{k}} a_{31}^{2} \cdots a_{2} a_{1} a_{0} b_{1} b_{2} b_{3} \cdots b_{32} b_{2} = \sum_{k=0}^{31} a_{k} 2^{k} + \sum_{k=1}^{32} b_{k} 2^{-k}
$$

$$
= a_{31} \times 2^{31} + a_{30} \times 2^{30} + \dots + a_0 \times 2^0 + b_1 \times 2^{-1} + b_2 \times 2^2 + \dots + b_{32} \times 2^{-32}
$$

 $0...0.000...0(1) = 2^{-x} \approx 10^{-9}$ **Smallest number:**  $32$  $32$ 

 $\approx 10^{9}$ <u>Largest number:</u>  $(111...1.11...1)$ <sub>2</sub>

 $-9$ 

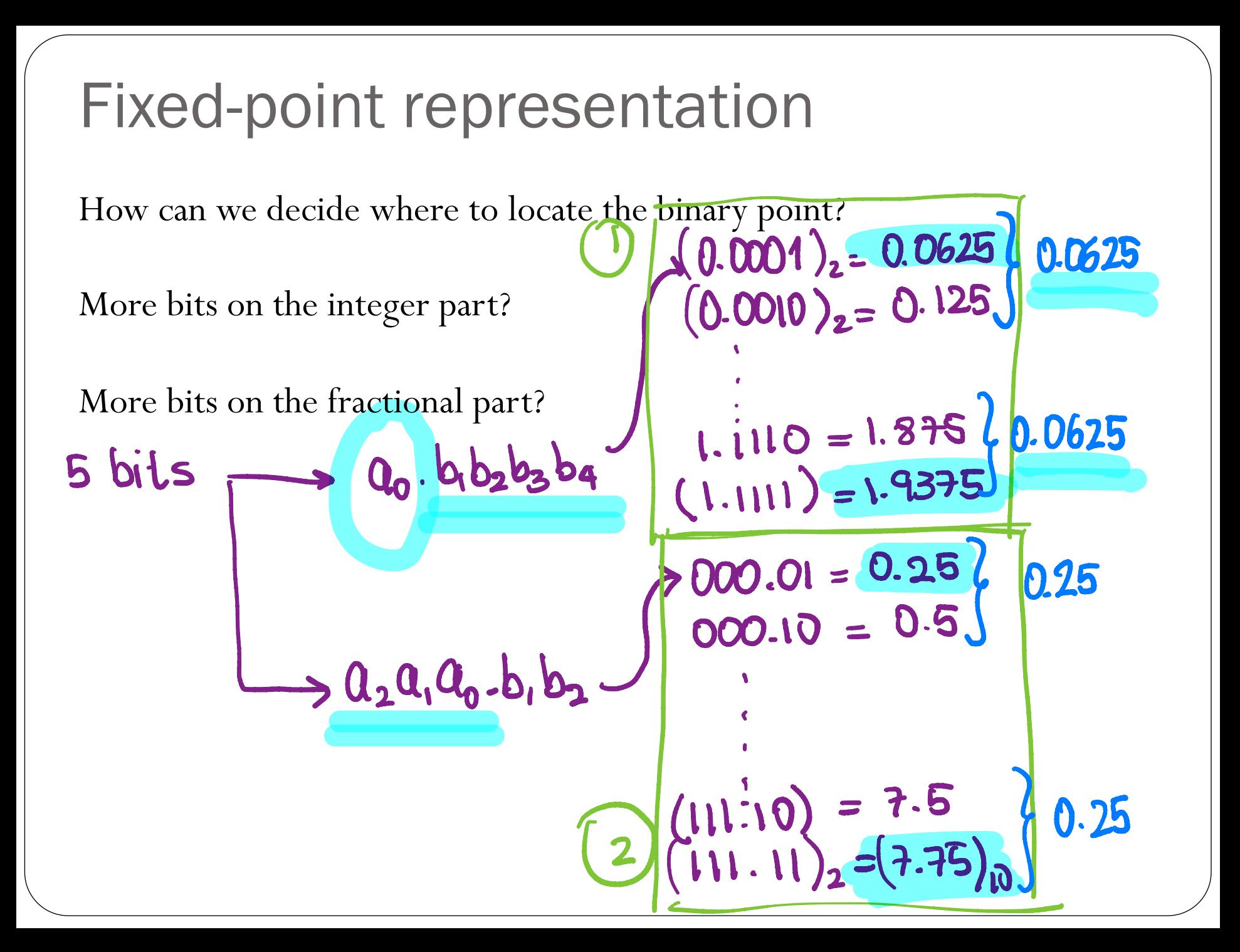

### (Unsigned) Fixed-point representation

**Range**: difference between the largest and smallest numbers possible. More bits for the integer part  $\rightarrow$  increase range

**Precision**: smallest possible difference between any two numbers More bits for the fractional part  $\rightarrow$  increase precision

#### $(a_2a_1a_0, b_1b_2b_3)$ , OR  $(a_1a_0, b_1b_2b_3b_4)$

Wherever we put the binary point, there is a trade-off between the amount of range and precision. **It can be hard to decide how much you need of each!**

**Fix: Let the binary point "float"**

## **Scientific Notation**

In scientific notation, a number can be expressed in the form

$$
x = \pm r \times 10^m
$$

where  $r$  is a coefficient in the range  $1 \le r < 10$  and  $m$  is the exponent.

$$
1165.7 = 1.1657 \times 10^3
$$
  
0.0004728 = 4.728 × 10<sup>-4</sup>

Note how the decimal point "floats"!

# Floating-point numbers

A floating-point number can represent numbers of different order of magnitude (very large and very small) with the same number of fixed digits.  $\begin{align*} \text{m} & \text{normal} \ \text{m} & \text{m} \ \text{d} & \text{g} & \text{it} \ \text{d} & \text{g} & \text{it} \ \text{m} & \text{g} & \text{m} \ \text{m} & \text{m} & \text{is the signif} & \text{r} \ \text{m} & \text{is the exponent} \end{align*}$ 

In general, in the binary system, a floating number can be expressed as

$$
\underline{x} = \pm \underline{q} \times 2\underline{m}
$$

q is the significand, normally a fractional value in the range  $[1.0,2.0)$ 

 $m$  is the exponent  $\rightarrow$  m  $\in$  [ $L$  ,  $m \in [-4, 4]$ 

Floating-point numbers 
$$
[e_{\alpha} \text{div} \text{g}^{\text{bit}}]
$$
\n\nNumerical Form:  $x = \pm q \times 2^m = \pm b_0 \underbrace{(b_1 b_2 b_3 \dots b_n)}_{\text{max}} \times \underline{\text{m}}$ 

Fractional part of significand  $(n$  digits)

 $b_i \in \{0,1\}$  $\text{Exponent range: } m \in [L, U]$  $Precision: |p = |n| +$  $\begin{array}{c}\n \textbf{range: } m \\
\textbf{p} = n + 1\n \end{array}$ 

# Video 2: Normalized floating point representation

# Converting floating points

 $1.001111011 \times 2^{5}$ 

0.1001111011×2<sup>6</sup>

Convert  $(39.6875)_{10} = (100111.1011)_2$  into floating point representation

**Normalized floating-point numbers**

\nNormalized floating point numbers are expressed as

\n
$$
x = \pm \left( \frac{1}{2} b_1 b_2 b_3 \dots b_n \times \left( \frac{2m}{2} \right) = \pm \frac{1}{2} \left( \frac{1}{2} \right) \times 2^m \right)
$$
\nwhere  $f$  is the fractional part of the significant,  $m$  is the exponent and

\n
$$
b_i \in \{0,1\}
$$
\n5 bits

\n
$$
0.5, b_2 b_3 b_4 \rightarrow p = 5
$$
\n4, b\_1 b\_2 b\_3 b\_4 b\_5 \rightarrow p = 6

\n4, b\_1 b\_2 b\_3 b\_4 b\_5 \rightarrow p = 6

\n4, b\_1 b\_2 b\_3 b\_4 b\_5 \rightarrow p = 6

\n4, b\_1 b\_2 b\_3 b\_4 b\_5 \rightarrow p = 6

\n4, b\_1 b\_2 b\_3 b\_4 b\_5 \rightarrow p = 6

\n4, b\_1 b\_2 b\_3 b\_4 b\_5 \rightarrow p = 6

\n4, b\_1 b\_2 b\_3 b\_4 b\_5 \rightarrow p = 6

\n4, b\_1 b\_2 b\_3 b\_4 b\_5 \rightarrow p = 6

\n4, b\_1 b\_2 b\_3 b\_4 b\_5 \rightarrow p = 6

\n4, b\_1 b\_2 b\_3 b\_4 b\_5 \rightarrow p = 6

\n5, b\_1 b\_2 b\_3 b\_4 b\_5 \rightarrow p = 6

\n6, b\_1 b\_2 b\_3 b\_4 b\_5 \rightarrow p = 6

\n7, b\_1 b\_2 b\_3 b\_4 b\_5 \rightarrow p = 6

\n8, b\_1 b\_2 b\_3 b\_4 b\_5 \rightarrow p = 6

\n9, c\_1 b\_1 b\_2 b\_3 b\_4 b\_5 \rightarrow p = 6

\n10, b\_1 b\_2 b\_3 b\_4 b\_5 \rightarrow p = 6

\n11, b\_1 b\_2 b\_3 b\_4 b\_5 \rightarrow p = 6

\n12, b\_1 b\_2 b\_3 b\_4 b\_5 \rightarrow p = 6

\n13, b\_1 b\_2 b\_3 b\_4 b\_5 \rightarrow p = 6

\n14, b

## Normalized floating-point numbers

- $x = \pm q \times 2^m = \pm (1) (b_1 b_2 b_3 ... b_n) \times 2^m = \pm 1.f \times 2^m$
- Exponent range:  $m \in \mathbb{Z} \cup \cup \mathbb{Z}$
- Precision:  $p = N+1$
- **Smallest positive normalized FP number:**  $1.00...00 \times 2^{L} = 2^{L}$  - exponent
- $1.411...1 \times 2^{\circ} = 2^{\circ + 1}(1-2^{\circ})$  syponent range<br>+ precision Largest positive normalized FP number:

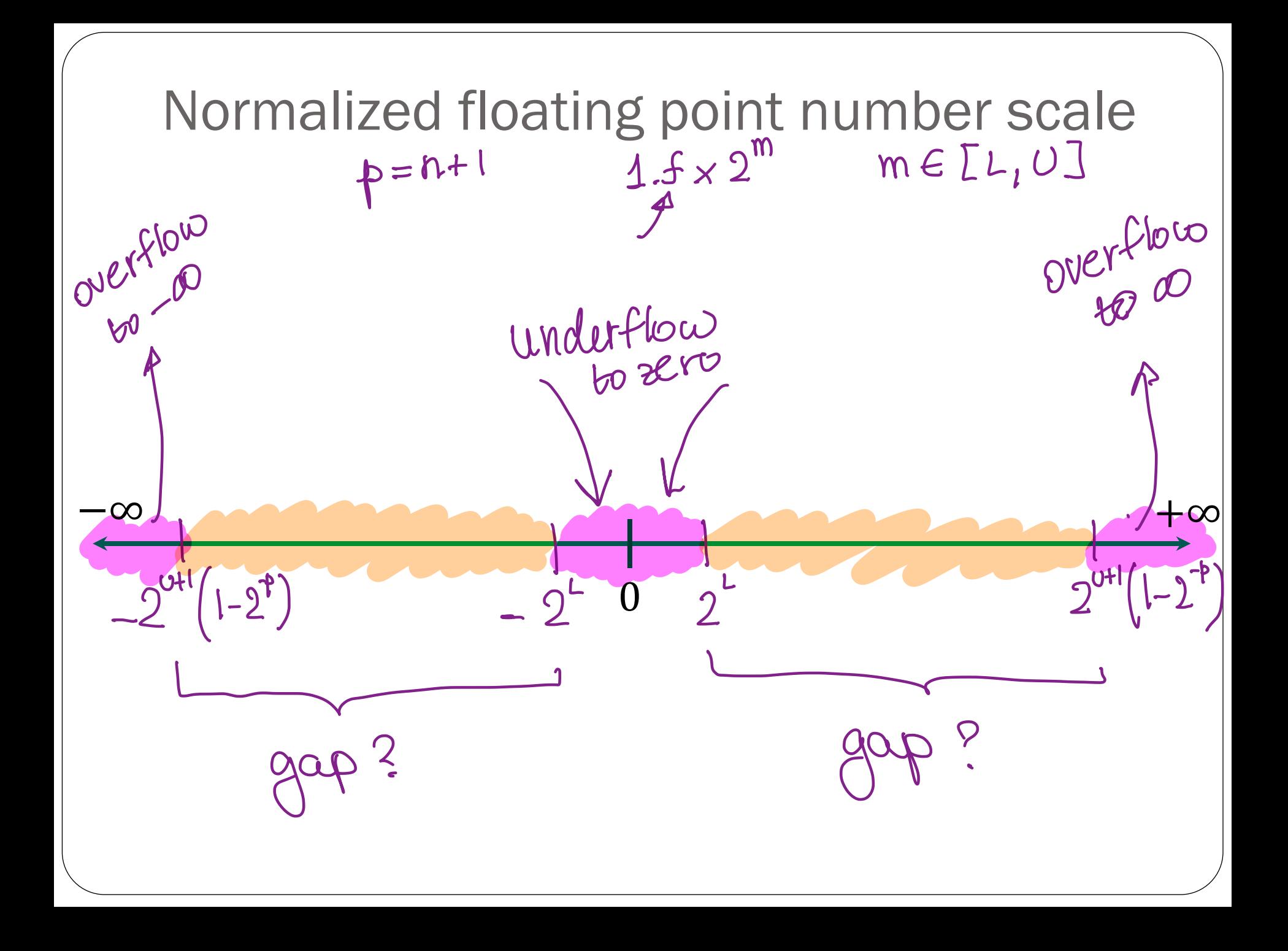

Floating-point numbers: Simple example A "toy" number system can be represented as  $x = \pm 1$ .  $b_1 b_2 \times 2^{m}$ for  $m \in [-4,4]$  and  $b_i \in \{0,1\}$ .  $n=2$  $- \cdot \cdot m = 2$   $m = 3$   $m = 4$  $m = 1$  $m = 0$  $1.00 \times 2^{1}$  $1.00 \times 2^{\circ} = 1$  $1.01 \times 2$  $1.01 \times 2^{\circ} = 1.25$  $1.10 \times 2^{1}$ 1.  $10 \times 2^{\circ} = 1.5$  $1.11 \times 2^{1}$ 1. II  $\times 2^{\circ}$  = 1.75  $m = -9$  $m = -3$  $m = -2$  $m = -1$ 

## Floating-point numbers: Simple example

A "toy" number system can be represented as  $x = \pm 1$ .  $b_1 b_2 \times 2^m$ for  $m \in [-4, 4]$  and  $b_i \in \{0, 1\}$ .

 $(1.00)_2 \times 2^0 = 1$  $(1.00)$ <sub>2</sub>  $\times$  2<sup>2</sup> = 4.0  $(1.00)$ ,  $\times 2^1 = 2$ 0.1  $(1.01)$ <sub>2</sub>  $\times$ 2<sup>0</sup> = 1.25  $(1.01)$ <sub>2</sub>  $\times$   $2<sup>1</sup>$  = 2.5  $(1.01)_2 \times 2^2 = 5.0$  $(1.10)_2 \times 2^0 = 1.5$  $(1.10)_2 \times 2^1 = 3.0$  $(1.10)$ <sub>2</sub>  $\times$ 2<sup>2</sup> = 6.0  $(1.11)_2 \times 2^2 = 7.0$  $(1.11)_2 \times 2^0 = 1.75$  $(1.11)_2 \times 2^1 = 3.5$  $-0.25$  $1.00<sub>2</sub>$   $\overline{\overline{\smash{2^{-1}}}$  = 0.5  $(1.00)$ <sub>2</sub>  $\times 2^3 = 8.0$  $(1.00)_2 \times 2^4 = 16.0$ } 0.125 1.01 ! ×2% = 10.0  $\begin{array}{c} \n\mathbf{1.01}_2 \times 2^4 = 20.0 \times 4.0 \quad (1.01)_2 \times 2^{-1} = 0.625 \quad (1.10)_2 \times 2^4 = 24.0 \quad (1.10)_2 \times 2^{-1} = 0.75 \quad (1.11) \times 2^4 = 28.0 \quad (1.11) \times 2^{-1} = 0.975 \n\end{array}$  $(1.10)_2 \times 2^3 = 12.0$  $(1.10)$ <sub>2</sub>  $\times$ 2<sup>4</sup> = 24.0  $(1.10)_2 \times 2^{-1} = 0.75$  $e^{-1} = 0$ <br> $(2^{-4})$ <br> $\times 2^{-4}$  $(1.11)$ <sub>2</sub>  $\times 2^3 = 14.0$  $(1.11)_2 \times 2^{-1} = 0.875$  $(1.11)$ <sub>2</sub>  $\times$  2<sup>4</sup> = 28.0  $(1.00)_2 \times 2^{-2} = 0.25$  $(1.00)_2 \times 2^{-4} = 0.0625$  $(1.00)_2 \times 2^{-3} = 0.125$ 

 $(1.01)$ <sub>2</sub>  $\times 2^{-2} = 0.3125$  $(1.10)_2 \times 2^{-2} = 0.375$  $(1.11)_2 \times 2^{-2} = 0.4375$  $(1.01)$ <sub>2</sub>  $\times 2^{-3}$  = 0.15625  $(1.10)$ <sub>2</sub>  $\times 2^{-3} = 0.1875$  $(1.11)_2 \times 2^{-3} = 0.21875$  $(1.01)_2 \times 2^{-4} = 0.078125$  $(1.10)_2 \times 2^{-4} = 0.09375$  $(1.11)$ <sub>2</sub>  $\times 2^{-4} = 0.109375$  $5 - 0.015$ 

Same steps are performed to obtain the negative numbers. For simplicity, we will show only the positive numbers in this example.

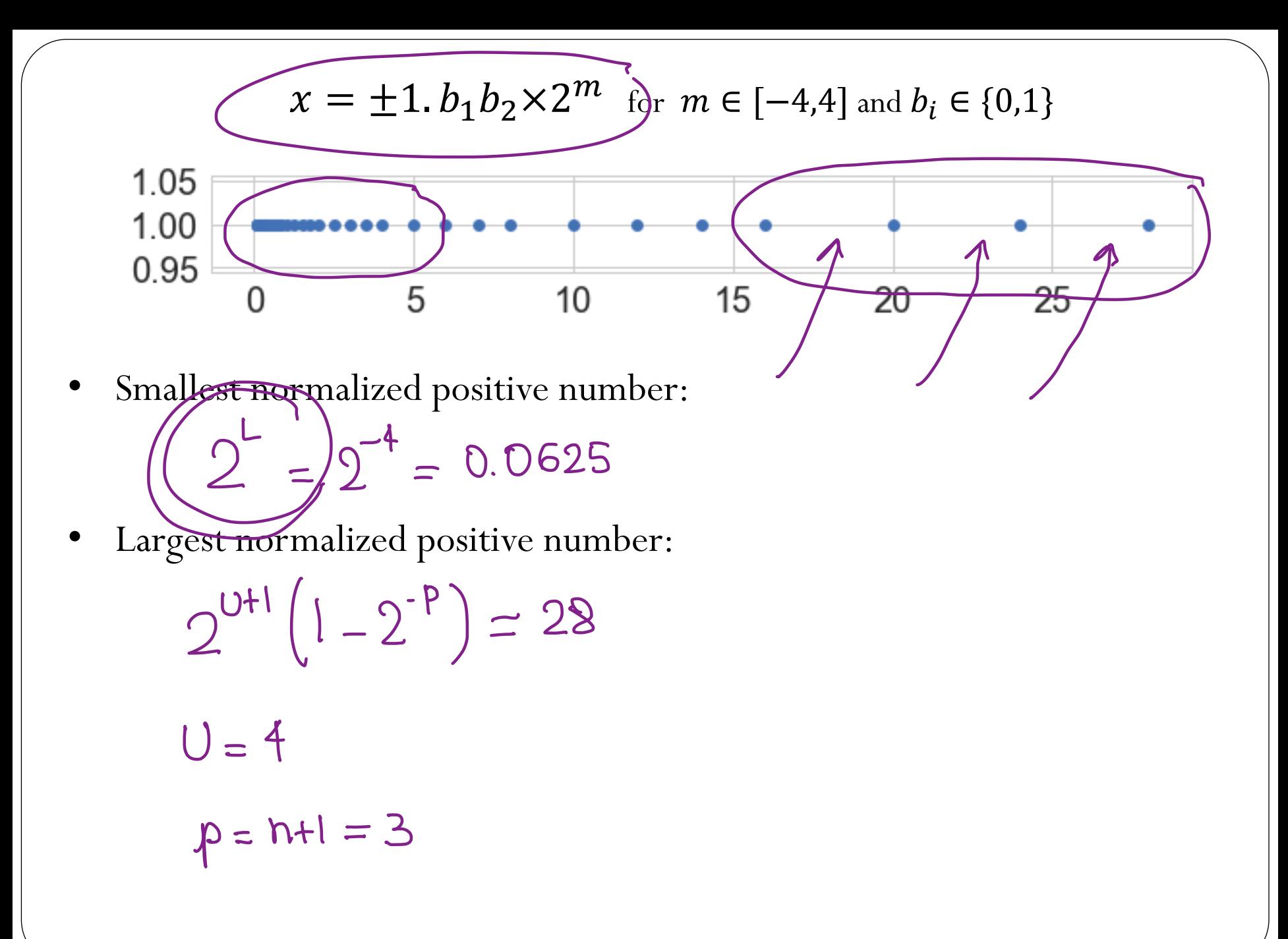

# **Machine epsilon**

**Machine epsilon**  $(\epsilon_m)$ : is defined as the distance (gap) between 1 and the next larger floating point number.

$$
z = \pm 1. b_1 b_2 \times 2^m \text{ or } m \in [-4,4] \text{ and } b_i \in \{0,1\}
$$
  
\n8.00 0.25 0.50 0.75 1.00 1.25 1.50 1.75 2.00  
\n
$$
C_m = 1.25 - 1. = 0.25
$$
  
\nin general:  $x = \pm 1.5$  ( $\underline{n}$ )  
\n
$$
(1)_{0} = 1.0000 \text{ m } 0.00 \times 2^{\circ}
$$
  
\n
$$
0.000 \text{ m } 0.001 \times 2^{\circ} = 2^{\circ} \times 2^{\circ} = 2^{\circ}
$$

# Range of integer numbers

Suppose you have this following normalized floating point representation:

$$
x = \pm 1
$$
.  $b_1 b_2 \times 2^m$  for  $m \in [-4, 4]$  and  $b_i \in \{0, 1\}$ 

What is the range of integer numbers that you can represent exactly?  $(1000)_2$  (1.00 x 2)

 $(8)$ <sub>lo</sub>

 $(9)_{10}$ 

 $\overline{\phantom{a}}$ 

 $= 1.01 \times 2^{3} = 10$ 

$$
1.00 \times 2^{\circ} = 1
$$
\n
$$
(\sqrt{10}) = 1.00 \times 2^{\circ} = (2)_{10}
$$
\n
$$
(\sqrt{10}) = 1.10 \times 2^{\circ} = (3)_{10}
$$
\n
$$
(\sqrt{10})_{2} = 1.10 \times 2^{2} = (4)_{10}
$$
\n
$$
(\sqrt{10})_{2} = 1.01 \times 2^{2} = (5)_{10}
$$
\n
$$
(\sqrt{10})_{2} = 1.01 \times 2^{2} = (6)_{10}
$$
\n
$$
(\sqrt{11})_{2} = 1.11 \times 2^{2} = 7
$$
\n
$$
(\sqrt{11})_{2} = 1.11 \times 2^{2} = 7
$$
\n
$$
(\sqrt{11})_{2} = 1.11 \times 2^{2} = 7
$$
\n
$$
(\sqrt{11})_{2} = 1.11 \times 2^{2} = 7
$$